## Spädbarnsfonden

Stöd – Information – Forskning – Utbildning

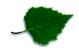

| Dokumenttyp                                                                                                    | Datum    | Tid      |      |
|----------------------------------------------------------------------------------------------------|----------|----------|------|
| Protokoll                                                                                                    | 071222   | 19-21.00 |      |
| Ärende                                                                                                    | Mötestyp | Plats    | Sida |
| Styrelsemöte                                                                                                    | Teams    |          |      |
| Kallade                                                                                                    |          |          |      |
| Emelie Simmons (ordf), Sofia Svarfvar (kass), Kristina Levin (vice ordf, leder mötet), Lena Ekberg (led) Åsa Tellgren-Roth (led), Carita Westergren (led). Inbjudna som adjungeras in i mötet: Joakim Stålåker, Tredje sektorn, punkt 6, samt Karolina Linden, för forskningsnämden, punkt 8. |          |          |      |

Ärende: Föredragande:

1. Mötet öppnades Kristina

Kristina öppnade mötet.

2. Godkännande av dagordning. Kristina

Dagordningen godkändes.

3. Val av justerare. Kristina

Till justerare valdes Carita och Åsa.

4. Föregående mötesprotokoll. Kristina

Protokollet finns tillgängligt i Hippoly och lades till handlingarna.

5. Verksamhetsansvarig har ordet. **Emelie** 

Rapport från verksamhetsansvarig är utmejlad till styrelsen inför mötet och biläggs protokollet.

Sofia 6. Ekonomi.

a) Det ekonomiska läget drogs i korthet, budgetarbete pågår för 2023.

b) Styrelsen beslutade att ge ordförande Emelie Simmons, med personnummer , fullmakt att som enskild firmatecknare hantera ärenden och få alla nödvändiga behörigheter hos Skatteverket för att på ett effektivt sätt administrera de ärenden Spädbarnsfonden har knutna med myndigheten.

Styrelsen beslutade också att ge föreningens redovisningsbyrå Avanta rätt att agera deklarationsombud. Avanta kommer därför att ha hand om alla

Postadress Spädbarnsfonden Stigbergsliden 18 414 63 Göteborg

Besöksadress Stigbergsliden 18 41463 Göteborg

Telefon

kansliet@spadbarnsfonden.se  $031\text{-}387\ 57\ 57 \quad \underline{www.spadbarnsfonden.se}$ 

Postgiro 90 02 12 - 2 Org.nr 802012-1193

## Spädbarnsfonden

Stöd – Information – Forskning – Utbildning

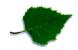

deklarationsförfaranden som krävs för att Spädbarnsfonden ska uppfylla sina åtaganden gentemot Skatteverket.

c) Styrelsen beslutade att förlänga samarbetet med Tredje sektorn som stödkansli under 2023 med maximalt 80 timmar per månad. Under våren räknar styrelsen med att ta ett nytt beslut kring kansliet och eventuellt stöd utifrån.

7. Stödverksamhet.

**Emelie** 

## 8. Forskning.

Åsa

- a) Styrelsen beslutade att tilldela forskningen 678 000 kronor.
- b) Styrelsen beslutade fördela medlen enligt följande: Linda Lindström 25.000 kronor, David Forsberg 250 000 kronor, Anna Akselsson 278 000 kronor och Tetyana Chumak 125 000 kronor.

9. Utbildning.

**Emelie** 

#### 10. Påverkansarbetet.

**Emelie** 

- a) Skattemyndigheten, uppdatering kring arbetet med beslutet att inte låta föräldrar skriv in sina dödfödda barns namn. Arbetet fortsätter.
- b) 1177 och felaktig information i deras tidning, information.

## 11. Övriga frågor.

Kristina

- a) Årsmötet är satt till söndagen den 26 mars kl 13-15. Planeringen fortsätter.
- b) Stadgegruppens arbete fortsätter. Ett första utkast kommer presenteras styrelsen vid arbetsmötet den 14-15 januari.
- c) Åklagaren har lagt ner förundersökningen om bedrägeriet mot Spädbarnsfonden då den misstänkte är utflyttad ur Sverige. Trots överklagande av beslutet från föreningen kvarstår det. Styrelsen ser över möjligheten att polisanmäla ärendet i Portugal.
- d) Förslag på Jävs- och korruptionspolicy finns, vi arbeta vidare med det under arbetsmötet den 14-15 januari.

12. Nästa möte. Kristina

Arbetsmöte med övernattning i Stockholm 14 - 15 januari.

13. Mötets avslutande Kristina

Mötet avslutades

Vid protokollet:

Lena Ekberg

Justeras:

Carita Westergren

Åsa Tellgren-Roth

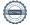

# Verifikat

Transaktion 09222115557483770431

## Dokument

#### Protokoll \_SPF#10\_221207

Huvuddokument

2 sidor

Startades 2022-12-20 15:32:31 CET (+0100) av Hippoly

Färdigställt 2023-01-02 20:18:38 CET (+0100)

#### Initierare

### Hippoly (H)

Hippoly

scrive@hippoly.com

## Signerande parter

#### Inga Carita Westergren (ICW)

carita.westergren@spadbarnsfonden.se

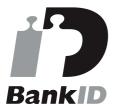

Namnet som returnerades från svenskt BankID var "Inga Carita Westergren"

Signerade 2023-01-02 20:18:38 CET (+0100)

## Åsa Tellgren-Roth (ÅT)

asa.tellgren.roth@spadbarnsfonden.se

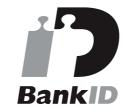

Namnet som returnerades från svenskt BankID var "ÅSA TELLGREN-ROTH"

Signerade 2022-12-28 21:26:00 CET (+0100)

Detta verifikat är utfärdat av Scrive. Information i kursiv stil är säkert verifierad av Scrive. Se de dolda bilagorna för mer information/bevis om detta dokument. Använd en PDF-läsare som t ex Adobe Reader som kan visa dolda bilagor för att se bilagorna. Observera att om dokumentet skrivs ut kan inte integriteten i papperskopian bevisas enligt nedan och att en vanlig papperutskrift saknar innehållet i de dolda bilagorna. Den digitala signaturen (elektroniska förseglingen) säkerställer att integriteten av detta dokument, inklusive de dolda bilagorna, kan bevisas matematiskt och oberoende av Scrive. För er bekvämlighet tillhandahåller Scrive även en tjänst för att kontrollera dokumentets integritet automatiskt på: https://scrive.com/verify

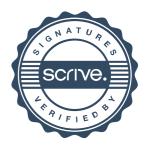